## Metamorph software cheat sheet (iSIM)

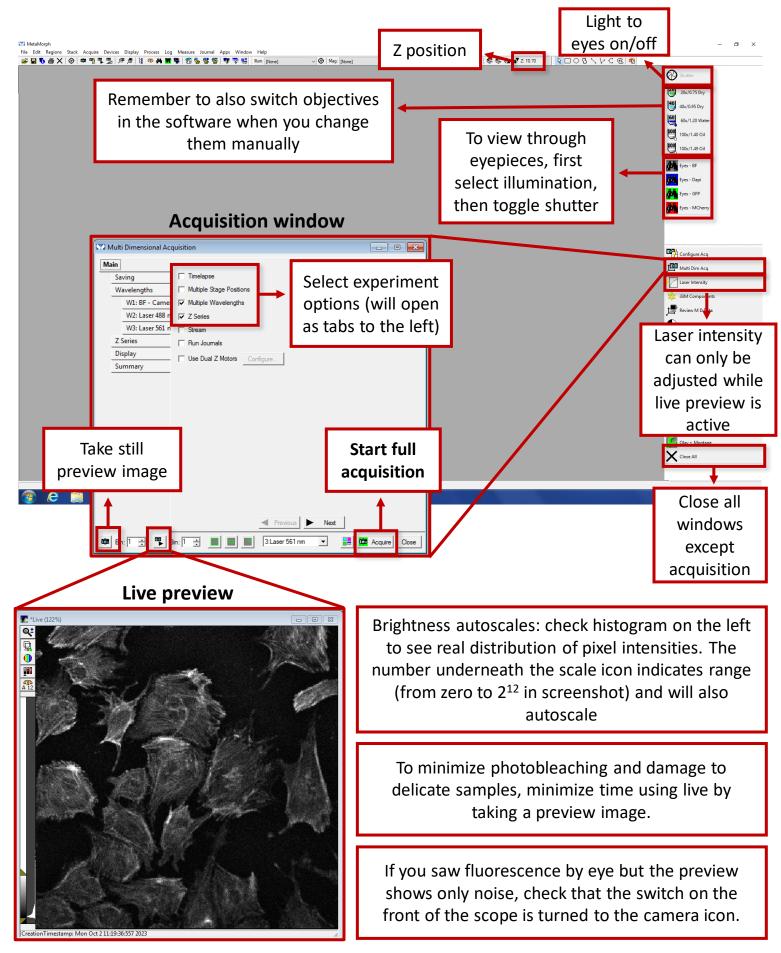